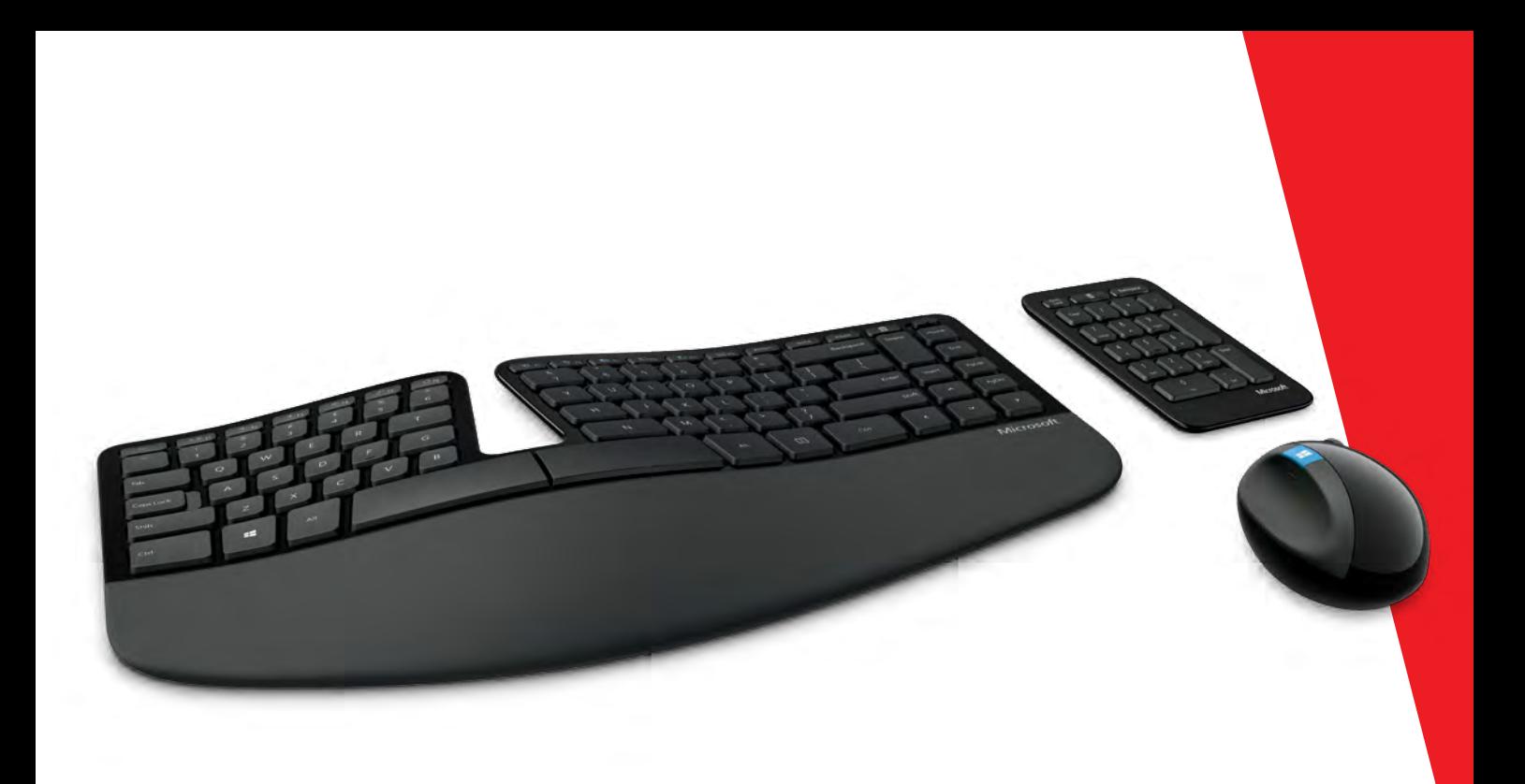

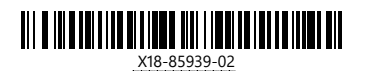

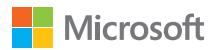

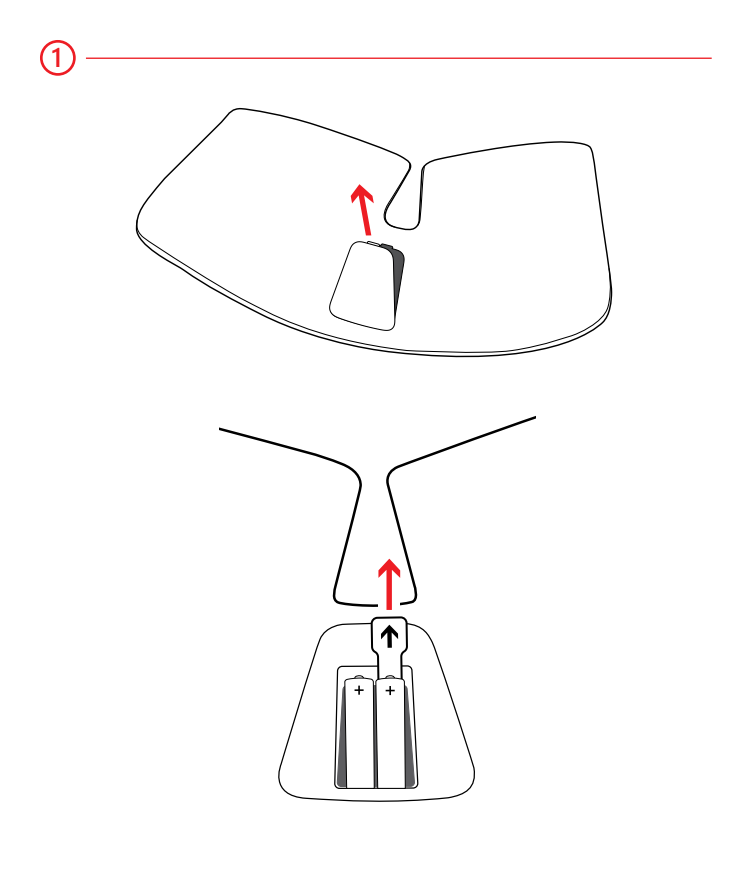

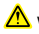

**Www.microsoft.com/hardware/productguide** 

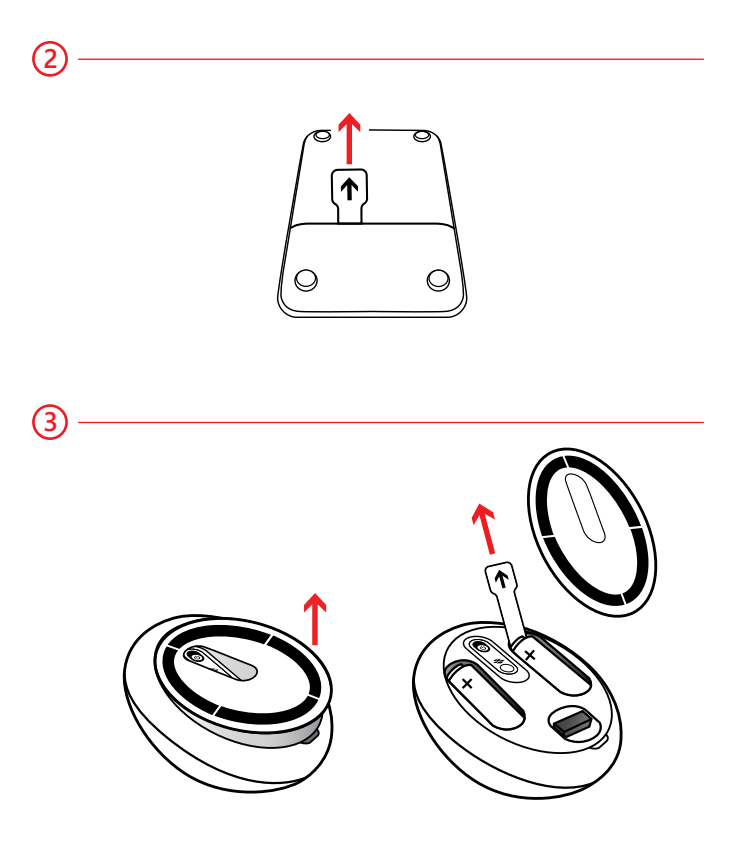

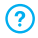

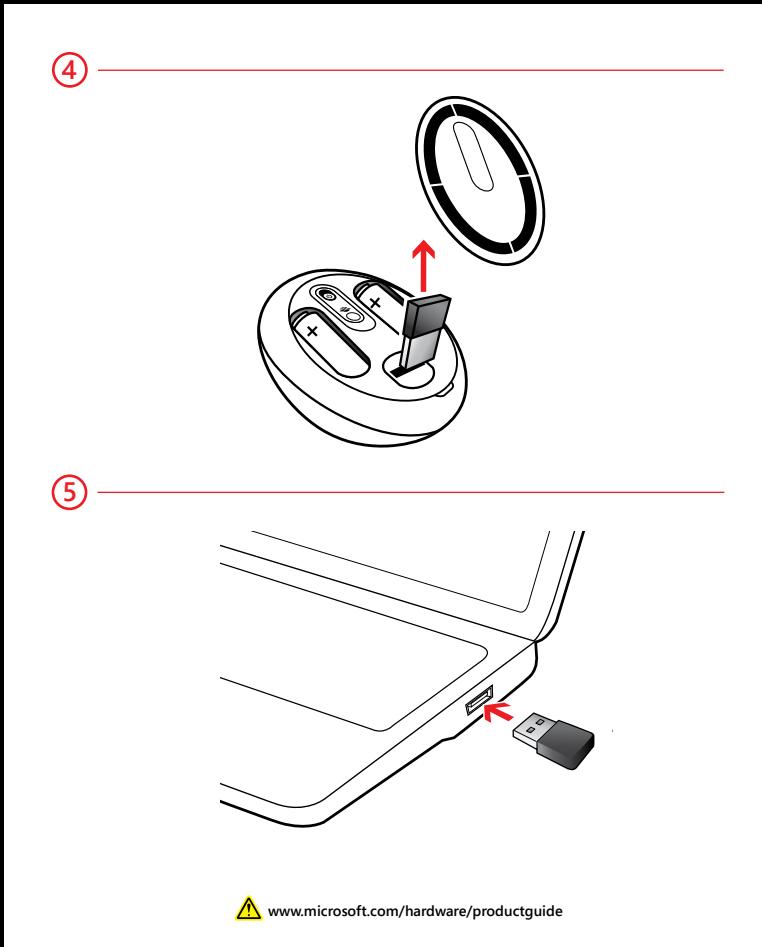

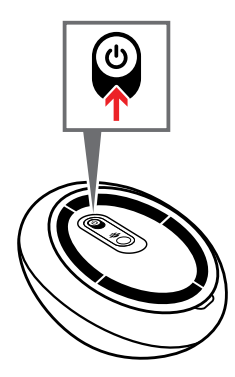

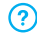

**6**

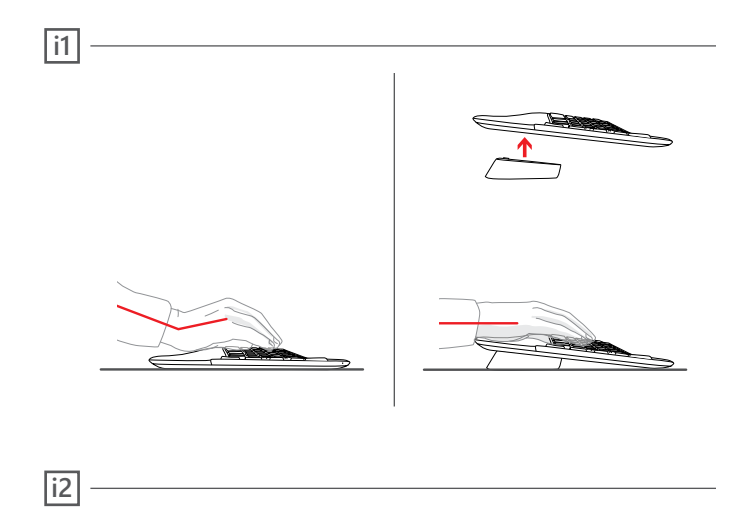

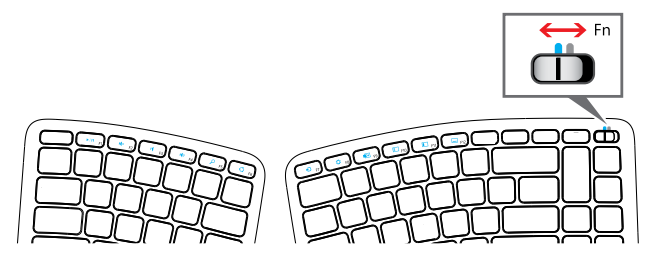

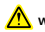

**Www.microsoft.com/hardware/productguide** 

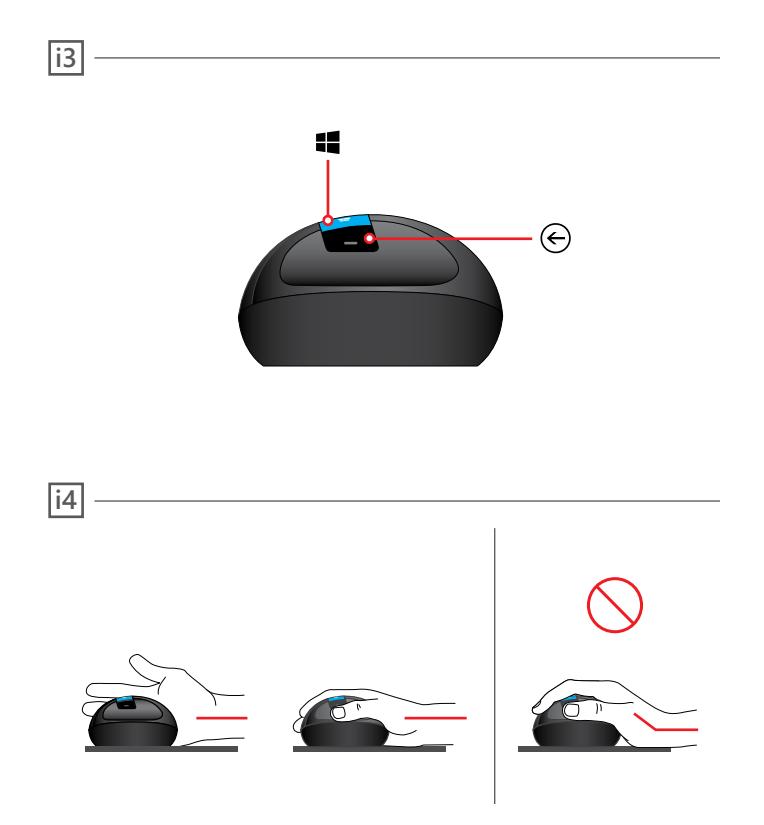

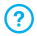